## Year 6 Computing: Home Learning Week 6

## Greetings Year 6!

This week's activity focus is: an introduction to Scratch 3

Take care, stay at home, stay safe!

Mrs P, in ICT  $\odot$ 

| Task | Description                                                                                                    |
|------|----------------------------------------------------------------------------------------------------|
| 1    | <ul> <li>On your computer, open your internet browser (that's the one you use to search for things on the internet – maybe internet explorer, or google chrome).         use this link to get Scratch and download it to your computer. Ask your parents' permission first!</li></ul>                                                                                                    |
| 2    | Create the two main characters and a collectable item for your game (Scratch will call these Sprites). To create your characters and item click the little cat icon in the bottom corner - you have a choice to use existing characters or draw/ upload your own. I'm not a great artist so prefer to edit/ customise some of the existing designs. For the game we are going to create you will need:  a. Main character (Player - Dinosaur in the example)  b. Enemy (computer controlled that you will need to avoid - Dragon in the example)  c. Collectable item ( Donut in the example) |

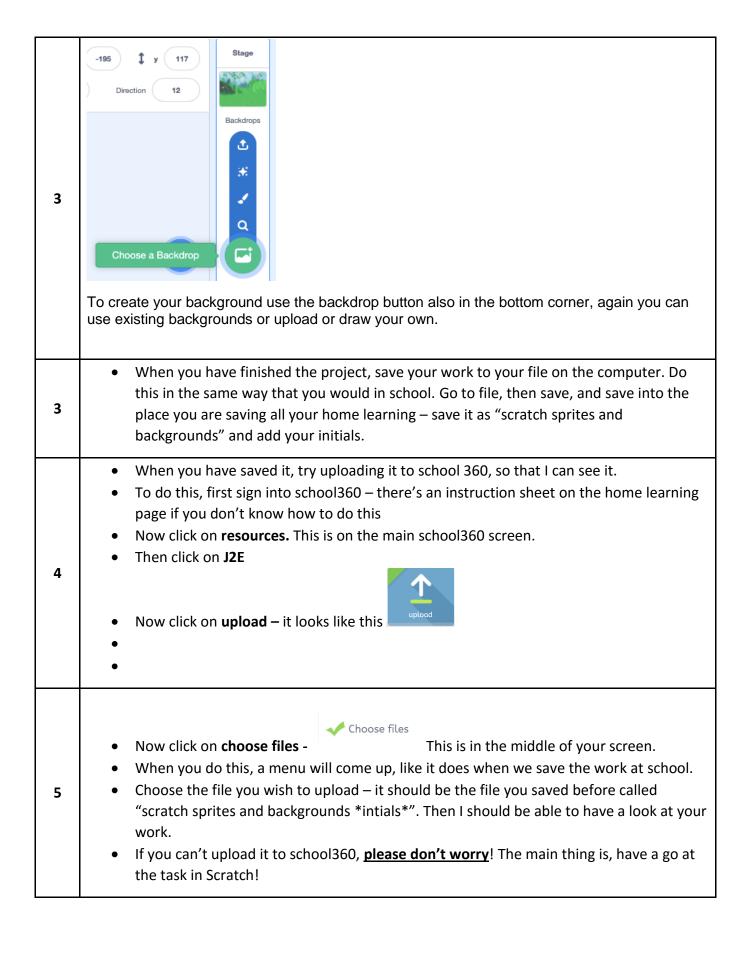